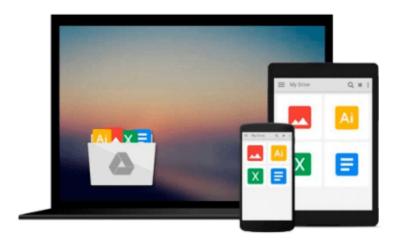

### Windows 10: The Practical Step-by-Step Guide to Use Microsoft Windows 10 (Windows for Beginners and Beyond)

Ben Alexi

Download now

<u>Click here</u> if your download doesn"t start automatically

# Windows 10: The Practical Step-by-Step Guide to Use Microsoft Windows 10 (Windows for Beginners and Beyond)

Ben Alexi

Windows 10: The Practical Step-by-Step Guide to Use Microsoft Windows 10 (Windows for Beginners and Beyond) Ben Alexi

Windows 10 for beginners (and beyond ) ebook provides easy steps and Images to understand and follow

Here are some of the tutorial and practical information you will get in this Windows 10 Guide:

- Clarifying the mystery of how to upgrade to Windows 10 with simple steps to follow
- How to upgrade your Windows phone to Windows 10
- Learn the basic yet essential instructions to use Windows 10
- New and Improved Features for Windows 10 and how to utilize them
- Keyboard Shortcuts in Windows 10 that will make your life just a bit easier and getting things done faster
- Learn about the Essential Apps for Windows 10 so you can Centralize things in one place for Convenience
- Frequently Asked Questions about can-be-confusing Windows 10 but not with Windows 10 Guide
- And other details that you will find to be helpful

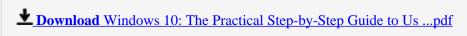

Read Online Windows 10: The Practical Step-by-Step Guide to ...pdf

### Download and Read Free Online Windows 10: The Practical Step-by-Step Guide to Use Microsoft Windows 10 (Windows for Beginners and Beyond) Ben Alexi

#### From reader reviews:

#### Ciara Wolfe:

Here thing why this specific Windows 10: The Practical Step-by-Step Guide to Use Microsoft Windows 10 (Windows for Beginners and Beyond) are different and dependable to be yours. First of all studying a book is good however it depends in the content than it which is the content is as delicious as food or not. Windows 10: The Practical Step-by-Step Guide to Use Microsoft Windows 10 (Windows for Beginners and Beyond) giving you information deeper since different ways, you can find any publication out there but there is no publication that similar with Windows 10: The Practical Step-by-Step Guide to Use Microsoft Windows 10 (Windows for Beginners and Beyond). It gives you thrill studying journey, its open up your eyes about the thing in which happened in the world which is possibly can be happened around you. You can bring everywhere like in park your car, café, or even in your approach home by train. Should you be having difficulties in bringing the imprinted book maybe the form of Windows 10: The Practical Step-by-Step Guide to Use Microsoft Windows 10 (Windows for Beginners and Beyond) in e-book can be your choice.

#### **Sheldon Downs:**

Would you one of the book lovers? If yes, do you ever feeling doubt when you find yourself in the book store? Try and pick one book that you find out the inside because don't assess book by its include may doesn't work this is difficult job because you are frightened that the inside maybe not since fantastic as in the outside seem likes. Maybe you answer may be Windows 10: The Practical Step-by-Step Guide to Use Microsoft Windows 10 (Windows for Beginners and Beyond) why because the fantastic cover that make you consider concerning the content will not disappoint anyone. The inside or content is usually fantastic as the outside or maybe cover. Your reading 6th sense will directly guide you to pick up this book.

#### Mary Hanlon:

Is it you actually who having spare time subsequently spend it whole day simply by watching television programs or just telling lies on the bed? Do you need something new? This Windows 10: The Practical Stepby-Step Guide to Use Microsoft Windows 10 (Windows for Beginners and Beyond) can be the answer, oh how comes? It's a book you know. You are consequently out of date, spending your extra time by reading in this fresh era is common not a nerd activity. So what these textbooks have than the others?

#### **Matthew Sammons:**

A lot of e-book has printed but it is different. You can get it by internet on social media. You can choose the best book for you, science, amusing, novel, or whatever through searching from it. It is referred to as of book Windows 10: The Practical Step-by-Step Guide to Use Microsoft Windows 10 (Windows for Beginners and Beyond). Contain your knowledge by it. Without leaving behind the printed book, it may add your knowledge and make a person happier to read. It is most crucial that, you must aware about reserve. It can bring you from one destination to other place.

Download and Read Online Windows 10: The Practical Step-by-Step Guide to Use Microsoft Windows 10 (Windows for Beginners and Beyond) Ben Alexi #2WURCHM0OI4

### Read Windows 10: The Practical Step-by-Step Guide to Use Microsoft Windows 10 (Windows for Beginners and Beyond) by Ben Alexi for online ebook

Windows 10: The Practical Step-by-Step Guide to Use Microsoft Windows 10 (Windows for Beginners and Beyond) by Ben Alexi Free PDF d0wnl0ad, audio books, books to read, good books to read, cheap books, good books, online books, books online, book reviews epub, read books online, books to read online, online library, greatbooks to read, PDF best books to read, top books to read Windows 10: The Practical Step-by-Step Guide to Use Microsoft Windows 10 (Windows for Beginners and Beyond) by Ben Alexi books to read online.

## Online Windows 10: The Practical Step-by-Step Guide to Use Microsoft Windows 10 (Windows for Beginners and Beyond) by Ben Alexi ebook PDF download

Windows 10: The Practical Step-by-Step Guide to Use Microsoft Windows 10 (Windows for Beginners and Beyond) by Ben Alexi Doc

Windows 10: The Practical Step-by-Step Guide to Use Microsoft Windows 10 (Windows for Beginners and Beyond) by Ben Alexi Mobipocket

Windows 10: The Practical Step-by-Step Guide to Use Microsoft Windows 10 (Windows for Beginners and Beyond) by Ben Alexi EPub